## Cheatography

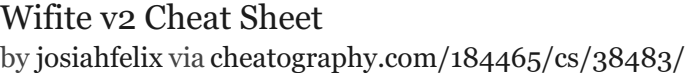

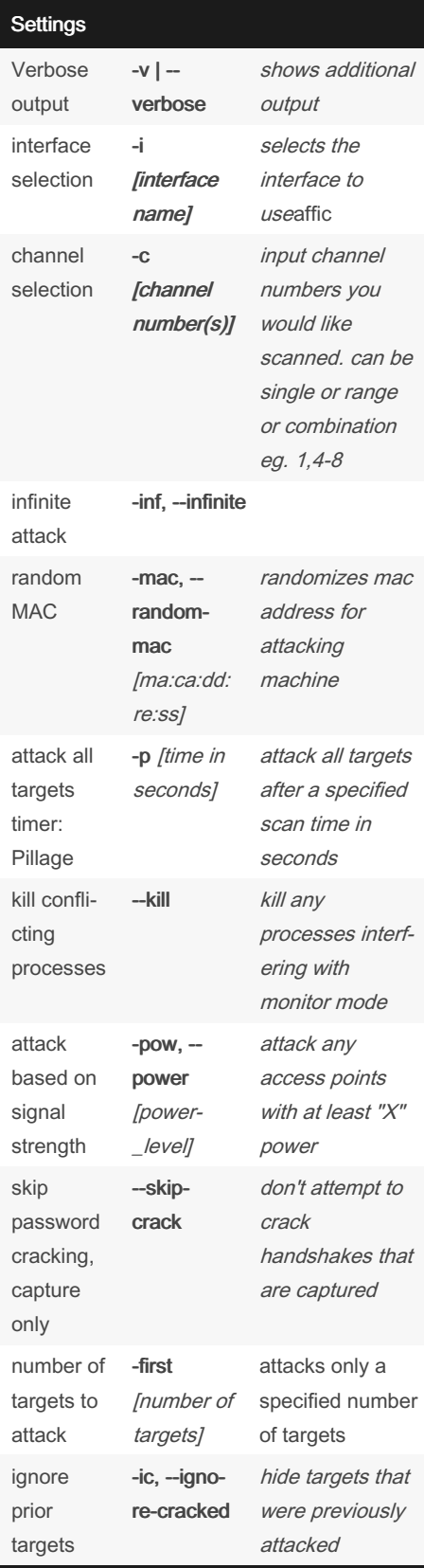

## Settings (cont) show targets with clients only -clientsonly only attack targets with clients connected to them for handshakes do not deauth‐ enticate targets --node‐ auths do not deauthent‐ icate any targets, passive collection of handshakes only return interface to managed mode - daemon exit monitor mode and return to managed mode

## Filters show only WEP networks --wep show only WPA networks --wpa show networks with WPS enabled --wps focus attacks to WPS only --wpsonly don't use PMKID capture --nopmkid

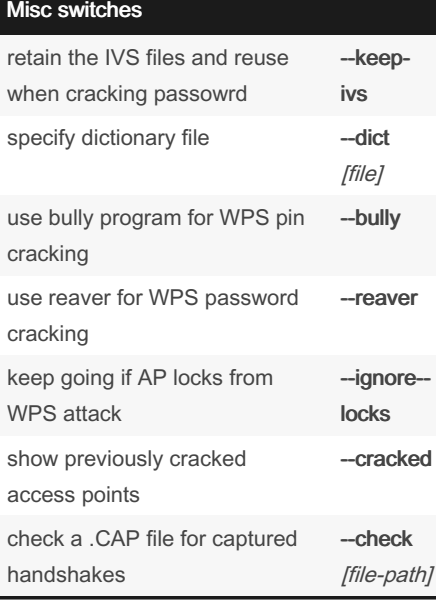

By josiahfelix [cheatography.com/josiahfelix/](http://www.cheatography.com/josiahfelix/) Not published yet. Last updated 3rd May, 2023. Page 1 of 1.

Sponsored by ApolloPad.com Everyone has a novel in them. Finish Yours! <https://apollopad.com>